## **EE5330: Digital Signal Processing**

Tutorial 2

## (August 14, 2013)

- 1. Determine the *z*-transform for each of the following sequences. Sketch the pole-zero plot and indicate the RoC. Also indicate whether or not the discrete-time Fourier transform exists, and if it does, whether it can be obtained by evaluating the *z*-transform on the unit circle. (a)  $\delta[n]$ , (b)  $\delta[-n]$ , (c)  $\delta[n-1]$ , (d)  $\delta[n+1]$ , (e)  $-(1/2)^n u[-n-1]$ , (f)  $(1/2)^n u[-n]$ , (g) 1, (h)  $7 \cdot (1/3)^n \cos(2\pi n/6 + \pi/4) u[n]$ , (i)  $7 \cdot (1/3)^n \cos(2\pi n/6 +$ *π*/4), (j) *a n* .
- 2. The transfer function *H*(*z*) of an LTI system can be determined to within a scale factor given its pole/zero locations. Let the zeros be at *c*1, *c*2, and 0, with the poles at  $d_i$ ,  $i = 1, 2, 3$ . Write the expression for  $H(z)$  with factors of the form (i)  $(z - a)$ , and (ii)  $(1 - az^{-1})$ . Next, suppose the zeros are at  $c_1$  and  $c_2$ , and the poles remain unchanged. Write down  $H(z)$  in both forms. Note carefully the difference between these two examples. It is customary to use powers of  $z^{-1}$  in DSP literature because they correspond to causal delay elements. Note that the vector c in the expression roots(c) corresponds to the roots of the polynomial  $C(1)*X^N + \cdots + C(N)*X + C(N+1)$ , i.e., the first coefficient corresponds to the highest power of X. In MATLAB be careful about whether a coefficient vector corresponds to a polynomial in  $z$  or  $z^{-1}$ .
- 3. Determine the RoC of the *z*-transform of the following sequences without explicitly finding  $X(z)$ ; in each case specify whether or not the DTFT exists.

(a) 
$$
x[n] = \left[\left(\frac{1}{2}\right)^n - \left(-\frac{4}{3}\right)^n\right] u[n-10]
$$
  
\n(b)  $x[n] = \left(-\frac{10}{9}\right)^n u[-n+4]$ 

- (c)  $x[n] = \left(\frac{e}{\pi}\right)$  $\left(\frac{e}{\pi}\right)^n u[n+4]$
- (d)  $x[n] = \left(\frac{e}{e}\right)$  $\frac{e}{(1-n)}$ <sup>*n*</sup>  $u[n] + (2+3j)^{n-2} u[-n-1]$
- 4. Determine  $X(z)$  and the corresponding RoC for  $x[n] = |n|a^{|n|}$  where  $|a| < 1$ .
- 5. The input to an LTI system is  $x[n] = 2^n u[-n-1] + 0.5^n u[n]$ , which produces the  $\text{output } y[n] = 6 \cdot (0.5^n - 0.75^n) u[n].$ 
	- (a) Determine the system function  $H(z)$ , its poles, zeros, and RoC.
	- (b) Write down the difference equation that relates  $x[n]$  and  $y[n]$ .
- 6. The input to a causal LTI system  $H(z)$  is the signal  $x[n] = -4 \cdot 2^n u[-n-1] 0.5^n u[n].$ The output signal's *z*-transform is given by

$$
Y(z) = \frac{1 - z^{-2}}{(1 - 0.5z^{-1})(1 - 2z^{-1})}
$$

Determine (a) *H*(*z*) and its RoC, and (b) the RoC of *Y*(*z*).

- 7. Consider the rational function  $X(z) = \frac{1+z^{-1}}{1+z^{-1}+1}$  $\frac{1}{1+z^{-1}+z^{-2}}$ . Expand *X*(*z*) into a power series such that the series is convergent at  $z = 0$ . Identify the three samples of the corresponding inverse closest to the origin. Is the sample at the origin nonzero?
- 8. Consider the system shown in the figure below. (a) Find the overall transfer function  $H(z)$ . (b) From  $H(z)$  find the difference equation that relates the input and output. Finding the difference equation using the *z*-transform approach is much easier than obtaining the answer using the time-domain approach.

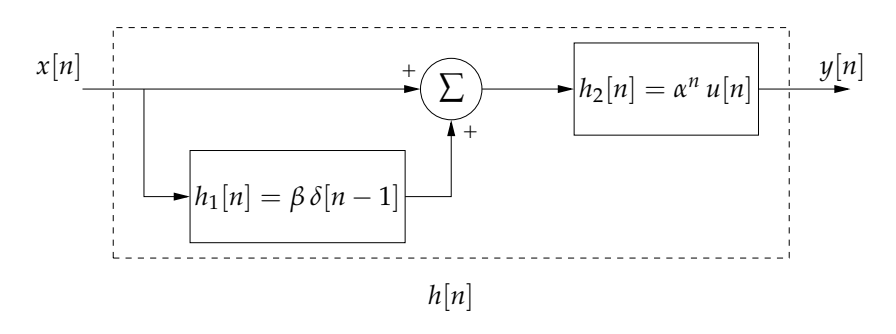

9. Consider

$$
Y(z) = \frac{1 - a^2}{1 + a^2 - a(z + z^{-1})}
$$

Using long-division, find (i) causal inverse *z*-transform (quotient should be in powers of *z* −1 ), and (ii) anti-causal inverse *z*-transform (quotient should be in powers of *z*).

10. Let  $x[n] = u[-n-1] + (1/2)^n u[n]$ . It is convolved with  $h[n]$ , where  $h[n] = 0$  for  $n < 0$ , and results in  $y[n]$  whose *z*-transform is give by

$$
Y(z) = \frac{-0.5z^{-1}}{(1 - 0.5z^{-1})(1 - \alpha z^{-1})}
$$

where  $0.5 < |\alpha| < 1$ . Determine  $H(z)$  and its RoC. Also specify the RoC of  $Y(z)$ .

- 11. Consider the filter  $H(z)$  that corresponds to the system characterized by the difference equation  $y[n] - y[n-2] = x[n] - x[n-6].$ 
	- (a) Determine the poles and zeros of  $H(z)$ . Is the filter causal? stable?
	- (b) Derive and sketch the magnitude frequency response.

Refer to the material on pp. 388–389 of S.K. Mitra's "Digital Signal Processing" (3rd edition, Tata McGraw-Hill, 2006).

- Ï 12. **Computer assignment** Consider the command roots(poly(a)), where <sup>a</sup> is a vector containing roots. Consider a root at 0.9 with multiplicity ranging from 1 to 6, and observe the accuracy of the answer (use format double) to observe more digits than the default display precision. "roots(poly(1:20)) generates Wilkinson's famous example" (see also http://www.ima.umn.edu/~arnold/455.f97/labs/lab02.ps).
	- 13. **Computer assignment** Carry out the partial fraction expansion of the transforms in P4.9 (p. 113 of the book "DSP Using MATLAB" by Proakis and Ingle, Brooks/Cole, 2000). Use the residue command.
	- 14. **Computer assignment** Using MATLAB try problem M 6.1 on p. 351 of S.K. Mitra's "Digital Signal Processing" (3rd edition, Tata McGraw-Hill, 2006). Also lookup the  $z$ plane command.  $\Diamond$